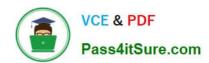

# COF-C02<sup>Q&As</sup>

SnowPro Core Certification Exam (COF-C02)

# Pass Snowflake COF-C02 Exam with 100% Guarantee

Free Download Real Questions & Answers PDF and VCE file from:

https://www.pass4itsure.com/cof-c02.html

100% Passing Guarantee 100% Money Back Assurance

Following Questions and Answers are all new published by Snowflake
Official Exam Center

- Instant Download After Purchase
- 100% Money Back Guarantee
- 365 Days Free Update
- 800,000+ Satisfied Customers

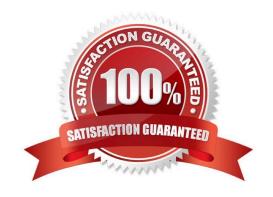

# https://www.pass4itsure.com/cof-c02.html

2024 Latest pass4itsure COF-C02 PDF and VCE dumps Download

#### **QUESTION 1**

What happens to the underlying table data when a CLUSTER BY clause is added to a Snowflake table?

- A. Data is hashed by the cluster key to facilitate fast searches for common data values
- B. Larger micro-partitions are created for common data values to reduce the number of partitions that must be scanned
- C. Smaller micro-partitions are created for common data values to allow for more parallelism
- D. Data may be colocated by the cluster key within the micro-partitions to improve pruning performance

Correct Answer: D

#### **QUESTION 2**

A Snowflake user needs to share unstructured data from an internal stage to a reporting tool that does not have Snowflake access.

Which file function should be used?

- A. BUILD\_SCOPED\_FILE\_URL
- B. BUILD\_STAGE\_FILE\_URL
- C. GET\_PRESIGNED\_URL
- D. GET\_STAGE\_LOCATION

Correct Answer: C

### **QUESTION 3**

What are advantages clones have over tables created with CREATE TABLE AS SELECT statement? (Choose two.)

- A. The clone always stays in sync with the original table.
- B. The clone has better query performance.
- C. The clone is created almost instantly.
- D. The clone will have time travel history from the original table.
- E. The clone saves space by not duplicating storage.

Correct Answer: CE

## **QUESTION 4**

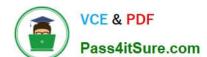

## https://www.pass4itsure.com/cof-c02.html

2024 Latest pass4itsure COF-C02 PDF and VCE dumps Download

When cloning a database, what is cloned with the database? (Choose two.)

- A. Privileges on the database
- B. Existing child objects within the database
- C. Future child objects within the database
- D. Privileges on the schemas within the database
- E. Only schemas and tables within the database

Correct Answer: BD

#### **QUESTION 5**

What can a Snowflake user do in the Admin area of Snow right?

- A. Analyze query performance.
- B. Write queries and execute them.
- C. Provide an overview of the listings in the Snowflake Marketplace.
- D. Connect to Snowflake partners to explore extended functionality.

Correct Answer: D

COF-C02 PDF Dumps

COF-C02 Study Guide

**COF-C02 Exam Questions**